### OpenAFS Unix Cache Manager Performance

SINE NOMINE

Mark Vitale <mvitale@sinenomine.net> AFS and Kerberos Best Practices Workshop 20 August 2015

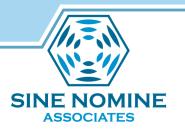

#### objectives

- Understand the performance characteristics of the OpenAFS Unix Cache Manager:
  - frequent causes of performance problems
  - configuration options
  - performance measurement & troubleshooting
- Have a better answer the next time your phone rings and you hear this from the other end of the line...

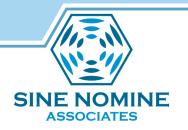

# "Why is AFS slow?"

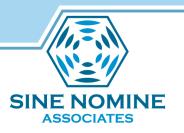

#### round up the usual suspects

- the network: packet drops?
- the DB servers: loss of quorum?
- the volume servers: failed volume release?
- the fileservers: threads waiting? callback space exhausted?
- the KDC: okay, now you're just guessing....
- They're all fine what else could it be?

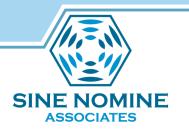

the cache manager?

- The OpenAFS Cache Manager is quite complex, and does much more than a typical light-weight client.
- It maintains lots of different kinds of caches, not just one.
- One Cache Manager is shared by all AFS users and applications on a given host system.
- Sometimes the Cache Manager is a "server" too.

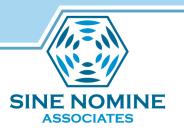

#### common pain triggers

- large parallel workloads against AFS content
  - parallel builds; research analysis runs; LSF batch jobs
- live RW content (one writer, many readers)
  - message queues; logs
- s.l.o.o.o.o.o.o.o.o.o.o.w writer
- multiple NAT traversals
  - virtual machines; working from home

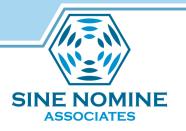

#### potential causes

- file contention (writes are exclusive)
- internal lock contention AFS\_GLOCK, other global locks
- callback storms
- somebody else's network

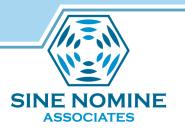

cache manager configuration

- lots of options if you want to tweak
- the default auto-tuning is almost always fine if you don't
- pick your cache size and the rest is calculated based on that
- for "server" type loads, look at –stats and volumes

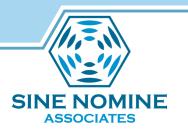

#### -fakestat

- -fakestat (and –fakestat-all) are performance optimizations to improve interactive user experience while browsing /afs with:
  - OS X Finder
  - other Linux GUI file navigators
  - Unix ls -1 (or ls with coloring on)
- as the name implies, they do this by "faking" replies to stat() calls in order to avoid contacting the fileserver.
- often causes performance problems with large cache manager "server-like" workloads.

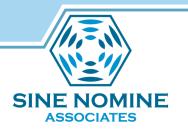

#### server preferences

- internal CM "rankings" for choosing a server when there's multiple choice
- not configurable via afsd options!
- defaults are often fine
- fs getserverprefs [ -vl ] [ -numeric ]
- sometimes you may want to "steer" with
  - *#* fs setserverprefs .....

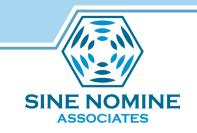

#### cache mgr troubleshooting (basic)

- rxdebug
- cmdebug
- xstat\_cm\_test
- rxping, rxtraceroute

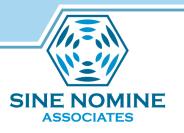

#### cmdebug

- cmdebug <cm\_host\_or\_IP> [options]
- by default (no options), displays current locks
- can *degrade* performance if you have lots of –stat entries
  - the vcache/callback scanner converges on  $O(n^2)$
- config query options are always safe:
  - cache, -addrs, -cellservdb

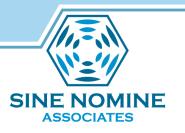

#### xstat\_cm\_test

- xstat\_cm\_test <cm\_host\_or\_ip> -onceonly collID <n>
  - n=0 internal routine call counts
  - n=1 -not currently implemented-
  - n=2 config settings, performance counters
    - fileserver RPC counts & response times

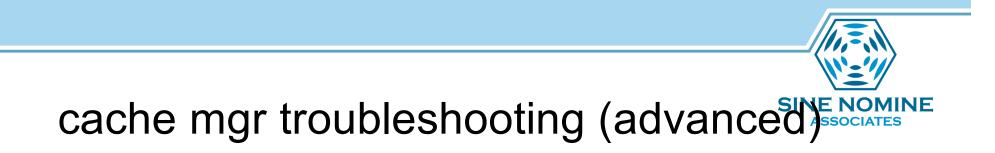

- fstrace
  - mostly for developers
- Linux CM only:
  - echo t > /proc/sysrq-trigger
    - slightly disruptive
  - echo c > /proc/sysrq-trigger
    - very disruptive

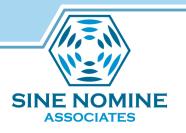

#### futures

- global lock mitigation
- make the housekeepers better housemates
- "watch this space"

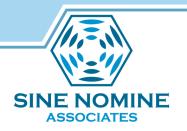

## Questions?